# Chez Tyzef, le Brestois quoi...

09/05/2024 18:28

```
_,met$$$$$gg.
          , g$$$$$$$$$$$$$$P.
     , g$$P""
                                   """Y$$.".
   , $$P'
                                               ^{\circ} $$$.
, $$P
                                                  \degree$$b:
                       ,ggs.
                 ,$P"'d$$'
                                   \sim$$$
                 d\hat{\phi}$$P
                                                    $$P
                                     \sim$5. -, d$$'
$4:Y$b. _ _ _, d$P'
$5;\frac{1}{2} \frac{1}{2} \frac{1}{2} \frac{1}{2} \frac{1}{2} \frac{1}{2} \frac{1}{2} \frac{1}{2} \frac{1}{2} \frac{1}{2} \frac{1}{2} \frac{1}{2} \frac{1}{2} \frac{1}{2} \frac{1}{2} \frac{1}{2} \frac{1}{2} \frac{1}{2} \frac{1}{2} \frac{1}{2} \frac{1}{2} \frac{1}{2} Y$$.
                       \mathcal{P}_{\mathcal{P}} .
\degree$$b
  `Y$$b
     Y$$.
         \degree$$b.
                Y$$b.
                   \degree"Y$b.
                             \frac{1}{2} in \frac{1}{2} in \frac{1}{2}# D E B I A N - F A C I L E #
```
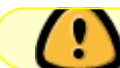

attention, ici c'est la pagaille...

### Mes mini-tutos persos

Vous n'avez pas les droits pour ajouter une page

 $\overline{C}$ 

- · coller\_mes\_videos-ffmpeg
- $\bullet$  cp

D

- · d-sites-en-veux-tu
- · debian-skelton
- · des\_commandes\_en\_veux\_t

 $\overline{u}$ 

 $E$ 

• ethernet

 $\overline{F}$ 

• [file.tbz2](http://debian-facile.org/utilisateurs:tyzef:tutos:file.tbz2)

#### G

• [git](http://debian-facile.org/utilisateurs:tyzef:tutos:git)

#### I

• [inkscape](http://debian-facile.org/utilisateurs:tyzef:tutos:inkscape)

#### L

- [labwc](http://debian-facile.org/utilisateurs:tyzef:tutos:labwc)
- [linux-n-est-pas-windows](http://debian-facile.org/utilisateurs:tyzef:tutos:linux-n-est-pas-windows)
- [luminausite](http://debian-facile.org/utilisateurs:tyzef:tutos:luminausite)
- [luninausite-script](http://debian-facile.org/utilisateurs:tyzef:tutos:luninausite-script)

#### M

- [mises-a-niveau-depuis](http://debian-facile.org/utilisateurs:tyzef:tutos:mises-a-niveau-depuis-debian-10-buster)[debian-10-buster](http://debian-facile.org/utilisateurs:tyzef:tutos:mises-a-niveau-depuis-debian-10-buster)
- [mon-qemu](http://debian-facile.org/utilisateurs:tyzef:tutos:mon-qemu)

#### N

[no-more-home](http://debian-facile.org/utilisateurs:tyzef:tutos:no-more-home)

#### P

- [paste-in-shell](http://debian-facile.org/utilisateurs:tyzef:tutos:paste-in-shell)
- petit lexique

#### P (suite)

[pourquoi-ce-paquet](http://debian-facile.org/utilisateurs:tyzef:tutos:pourquoi-ce-paquet)

#### R

- [ranger](http://debian-facile.org/utilisateurs:tyzef:tutos:ranger)
- [rsync](http://debian-facile.org/utilisateurs:tyzef:tutos:rsync)

#### S

- [screenshot-you-tty](http://debian-facile.org/utilisateurs:tyzef:tutos:screenshot-you-tty)
- [scrot](http://debian-facile.org/utilisateurs:tyzef:tutos:scrot)
- [ssh-lan](http://debian-facile.org/utilisateurs:tyzef:tutos:ssh-lan)
- [stand-by](http://debian-facile.org/utilisateurs:tyzef:tutos:stand-by)

#### T

• [theme-gtk-ligne-commande](http://debian-facile.org/utilisateurs:tyzef:tutos:theme-gtk-ligne-commande)

#### U

[usb-pen-chown-chmod-4all](http://debian-facile.org/utilisateurs:tyzef:tutos:usb-pen-chown-chmod-4all)

## **Mes fichiers de config**

Vous n'avez pas les droits pour ajouter une page

C

- [closing-laptop-behavior](http://debian-facile.org/utilisateurs:tyzef:config:closing-laptop-behavior)
- [conky](http://debian-facile.org/utilisateurs:tyzef:config:conky)
- [control-machin-lan-ssh](http://debian-facile.org/utilisateurs:tyzef:config:control-machin-lan-ssh)

E

• [etc-hosts](http://debian-facile.org/utilisateurs:tyzef:config:etc-hosts)

F

- [firefox-adds](http://debian-facile.org/utilisateurs:tyzef:config:firefox-adds)
- [fluxbox](http://debian-facile.org/utilisateurs:tyzef:config:fluxbox)

H

[how-to-stop-kernel](http://debian-facile.org/utilisateurs:tyzef:config:how-to-stop-kernel-messages-from-flooding-my-console)[messages-from-flooding](http://debian-facile.org/utilisateurs:tyzef:config:how-to-stop-kernel-messages-from-flooding-my-console)[my-console](http://debian-facile.org/utilisateurs:tyzef:config:how-to-stop-kernel-messages-from-flooding-my-console)

I

[instructions\\_de\\_mise-a](http://debian-facile.org/utilisateurs:tyzef:config:instructions_de_mise-a-jour_vers_une_nouvelle_version_stable)[jour\\_vers\\_une\\_nouvelle\\_ver](http://debian-facile.org/utilisateurs:tyzef:config:instructions_de_mise-a-jour_vers_une_nouvelle_version_stable) [sion\\_stable](http://debian-facile.org/utilisateurs:tyzef:config:instructions_de_mise-a-jour_vers_une_nouvelle_version_stable)

L

- [laguage-switch](http://debian-facile.org/utilisateurs:tyzef:config:laguage-switch)
- [laptop-block-sleep](http://debian-facile.org/utilisateurs:tyzef:config:laptop-block-sleep)
- lister mes paquets

M

[ma-config-ob](http://debian-facile.org/utilisateurs:tyzef:config:ma-config-ob)

M (suite)

- [modifier-grub-cause](http://debian-facile.org/utilisateurs:tyzef:config:modifier-grub-cause-touchpad)[touchpad](http://debian-facile.org/utilisateurs:tyzef:config:modifier-grub-cause-touchpad)
- mon weechat

R

[recuperation\\_des\\_fichiers\\_s](http://debian-facile.org/utilisateurs:tyzef:config:recuperation_des_fichiers_systeme_pour_la_sauvegarde_reguliere) [ysteme\\_pour\\_la\\_sauvegard](http://debian-facile.org/utilisateurs:tyzef:config:recuperation_des_fichiers_systeme_pour_la_sauvegarde_reguliere) [e\\_reguliere](http://debian-facile.org/utilisateurs:tyzef:config:recuperation_des_fichiers_systeme_pour_la_sauvegarde_reguliere)

W

[weechat](http://debian-facile.org/utilisateurs:tyzef:config:weechat)

- X
- [xresources](http://debian-facile.org/utilisateurs:tyzef:config:xresources)

### **Mes contributions récentes**

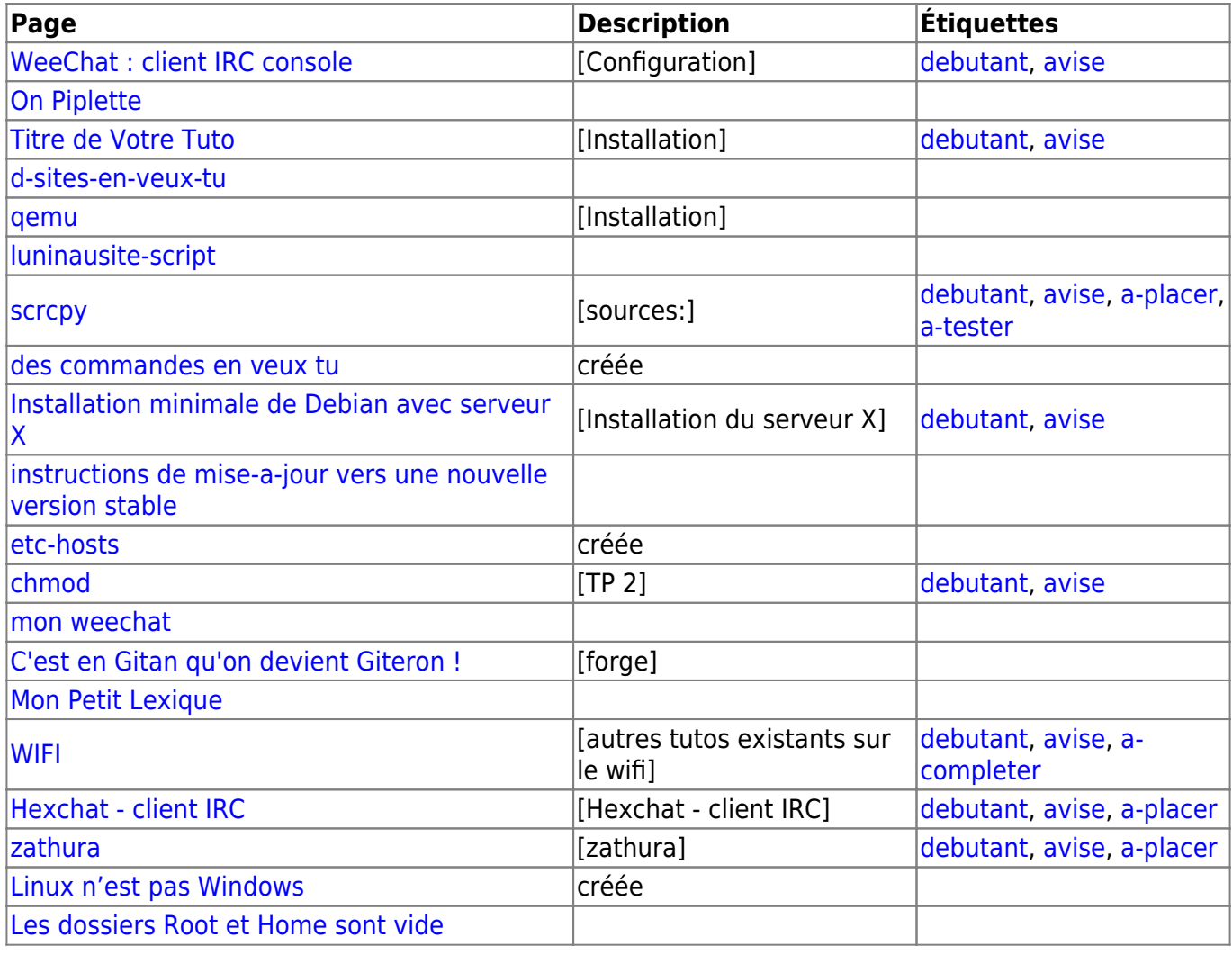

From: <http://debian-facile.org/> - **Documentation - Wiki**

Permanent link: **<http://debian-facile.org/utilisateurs:tyzef>**

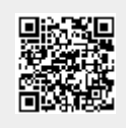

Last update: **26/11/2022 01:14**